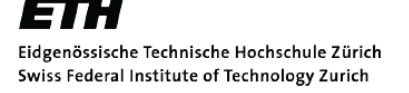

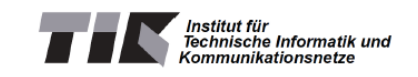

 $\lambda$ 

HS 2009 Dr. Kai Lampka Jasmin Smula Raphael Eidenbenz

## Discrete Event Systems Exercise 10

## 1 Computation Tree Logic (CTL) Model Checking

Sei folgende Kripke-Struktur K gegeben:

$$
\mathcal{K} := \left\{ \begin{array}{l} \mathbb{S} := \{1, 2, 3, 4\}; \\ \mathbb{S}_0 := \{1\}; \\ \mathbb{E} := \{(1, 3), (3, 2), (2, 1), (2, 4), (4, 2)\}; \\ \mathcal{AP} := \{green, yellow, red, black\}; \\ \mathcal{L} := \{1 \mapsto red, 2 \mapsto yellow, 3 \mapsto green, 4 \mapsto black\}; \end{array} \right\}.
$$

- a) Bitte geben Sie den Graphen der Kripke-Struktur  $K$  an.
- b) Entwickeln Sie nun den Computation-Tree für den Zustand  $\mathcal{S}_0$  bis zur Tiefe 7. Anmerkung: Der Wurzelknoten hat Tiefe 1.

Seien folgende CTL-Formeln gegeben:

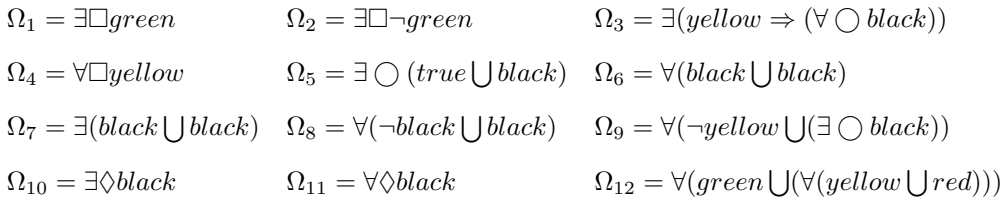

- c) Welche dieser Formeln sind syntaktisch inkorrekt? Begründen Sie Ihre Entscheidung.
- d) Überführen Sie die syntaktisch korrekten CTL-Formeln in ihre existenzielle Normalform (ENF).
- e) Konstruieren Sie die Syntaxbäume (parse trees) für die syntaktisch korrekten CTL-Formeln in ENF. Annotieren Sie die Knoten der Syntaxbäume mit den dazugehörigen Erfüllbarkeitsmengen  $Satisfy_{\mathcal{K}}(\Omega)$  bzgl. der Kripke-Struktur K.
- f) Entscheiden Sie nun, welche dieser Formeln von K erfüllt werden und welche nicht.
- g) Geben Sie für alle unerfüllbaren Formeln, die mit einem All-Quantor (∀) beginnen, einen Pfad an, der die Formel falsifiziert.

## 2 Euklidscher Algorithmus

Folgender Algorithmus, bekannt als Euklids Algorithmus, berechnet den grössten gemeinsamen Teiler (ggT) zweier Zahlen  $x, y \in \mathbb{N}$  mit  $x \geq y$ .

```
0: int ggT(int x, int y) {
1: if (y == 0) return x;<br>2: int z = 0;
      int z = 0;
3: while(x > 0){
4: x - -; z + +;
5: if(z == y) z = 0;6: }
7: return ggT(y, z);
```
- a) Führen Sie obigen Code mit  $x = 225, y = 60$  "manuell" aus. Notieren Sie dabei die jeweiligen Aufrufe der Funktion ggt sowie das Endresultat. Beschreiben Sie in Worten wie der Algorithmus funktioniert.
- b) Geben Sie analog zu Euklids Algorithmus ein PN an, das den ggT berechnet. Das PN soll zwei Eingabestellen  $P_x, P_y$  haben, die im Initialzustand x, bzw. y Tokens enthalten, sowie eine Ausgabestelle  $P_{ggT}$  die nach Ausführen des Token Games ggT $(x, y)$  Tokens enthält.

Hinweis: Verwenden Sie Inhibitorkanten.